## NAME

dd - convert and copy a file

#### **SYNOPSIS**

dd [*OPERAND*]... dd *OPTION*

# DESCRIPTION

Copy a file, converting and formatting according to the operands.

#### bs=BYTES

read and write up to BYTES bytes at a time

cbs=BYTES

convert BYTES bytes at a time

#### conv=CONVS

convert the file as per the comma separated symbol list

#### count=N

copy only N input blocks

#### ibs=BYTES

read up to BYTES bytes at a time (default: 512)

#### if=FILE

read from FILE instead of stdin

# iflag=FLAGS

read as per the comma separated symbol list

#### obs=BYTES

write BYTES bytes at a time (default: 512)

#### of=FILE

write to FILE instead of stdout

### oflag=FLAGS

write as per the comma separated symbol list

### seek=N

skip N obs-sized blocks at start of output

### skip=N

skip N ibs-sized blocks at start of input

#### status=WHICH

WHICH info to suppress outputting to stderr; 'noxfer' suppresses transfer stats, 'none' suppresses all

N and BYTES may be followed by the following multiplicative suffixes:  $c = 1$ ,  $w = 2$ ,  $b = 512$ , kB  $=1000, \ K =1024, \ MB =1000*1000, \ M =1024*1024, \ xM =M \ GB =1000*1000*1000, \ G$  $=1024*1024*1024$ , and so on for T, P, E, Z, Y.

# Each CONV symbol may be:

ascii from EBCDIC to ASCII

# ebcdic from ASCII to EBCDIC

ibm from ASCII to alternate EBCDIC

block pad newline-terminated records with spaces to cbs-size unblock

replace trailing spaces in cbs-size records with newline

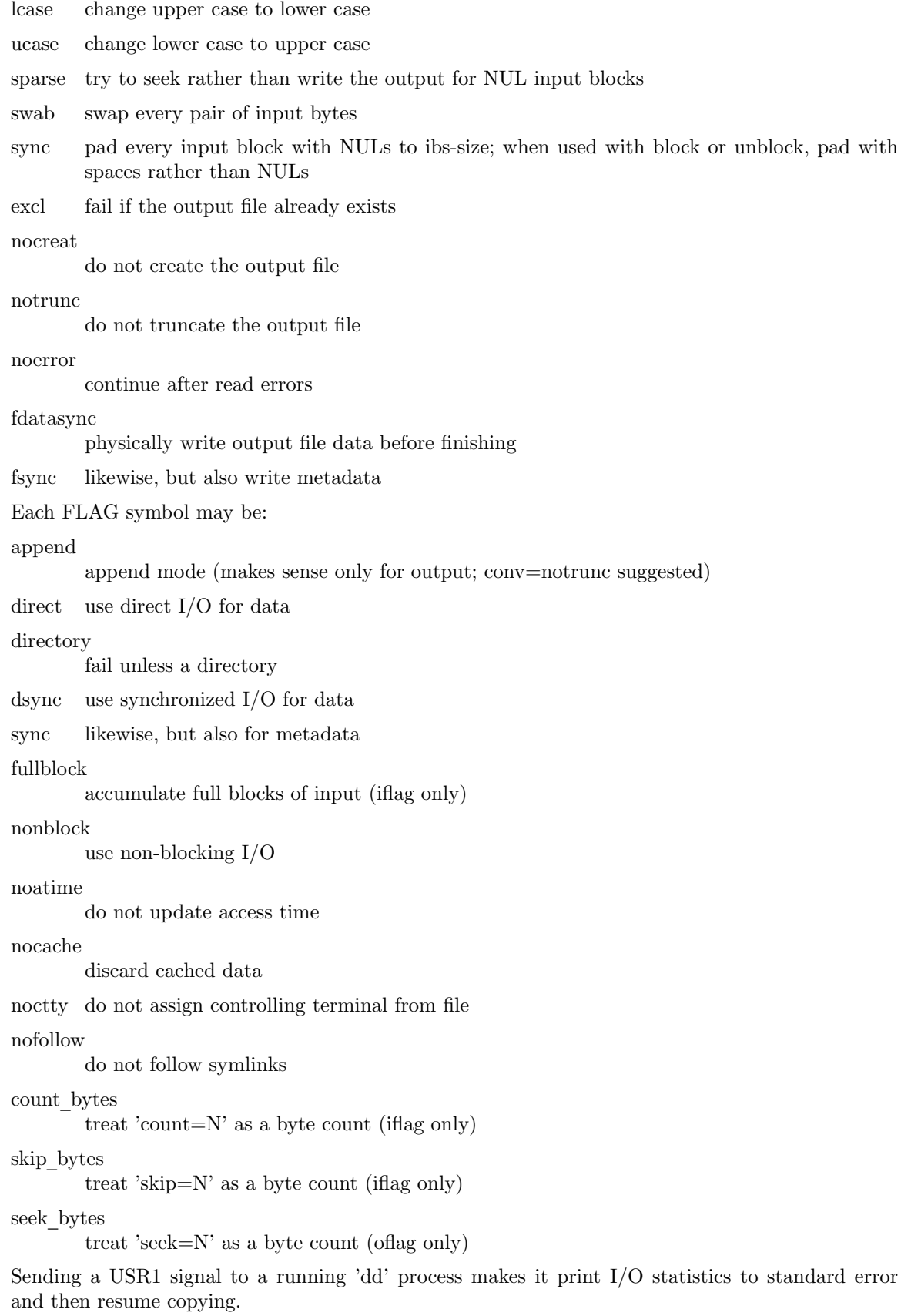

\$ dd if=/dev/zero of=/dev/null& pid=\$! \$ kill -USR1 \$pid; sleep 1; kill \$pid

18335302+0 records in 18335302+0 records out 9387674624ytes (9.4 GB) copied, 34.6279 seconds, 271 MB/s

Options are:

--help display this help and exit

--version

output v ersion information and exit

# A UTHOR

Written b y Paul Rubin, David MacKenzie, and Stuart Kemp.

# REPOR TING BUGS

GNU coreutils online help: <http://www.gn u.org/software/coreutils/ > Report dd translation bugs to < http://translationproject.org/team/ >

# COPYRIGHT

Copyright 2014 Free Softw[are Foundation, Inc. License GPLv3+: G](http://www.gnu.org/software/coreutils/)NU GPL v ersion 3 or later <http://gn u.org/licenses/gpl.html >.

This is free software: you are [free to change and redistribute it. Th](http://translationproject.org/team/)ere is NO W ARRANTY, to the extent permitted b y law.

# SEE ALSO

[Full documentation at: <](http://gnu.org/licenses/gpl.html) http://www.gn u.org/software/coreutils/dd > or available locally via: info (coreutils) dd in vocation